## **Lindsay McCorkell**

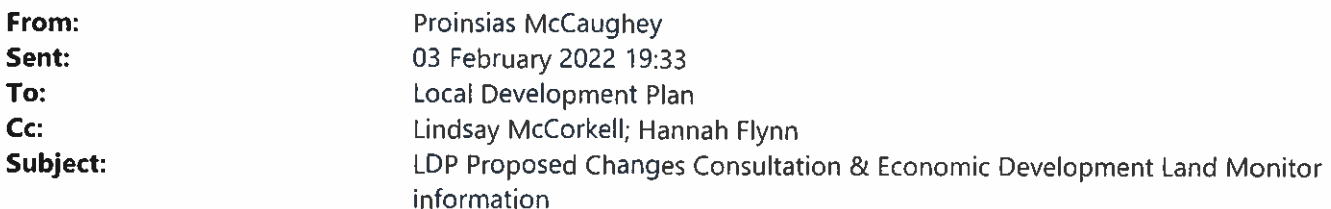

From: Graham Cardwell [mailto:graham.cardwell@investni.com] Sent: 03 February 2022 16:57 To: Proinsias McCaughey Cc: Lindsay McCorkell; Paul Tinney; Sharon Keenan; Des Gartland; Katherine Spratt; William Hoey Subject: RE: LDP Proposed Changes Consultation & Economic Development Land Monitor information

Good afternoon Proinsias.

We have reviewed your Proposed Changes to the LDP Draft Plan Strategy and have nothing to add to our representation of 24 January 2020 (LDP-PS-REP-19)

Best. G

**Graham Cardwell Property Executive Business Solutions Group** Invest Northern Ireland, Bedford Square, Bedford Street. Belfast. BT2 7ES. Direct T: +44 (0) 28 9069 8091 Mobile T: +44 (0) 7796 277 174 Email: graham.cardwell@investni.com www.investni.com :: www.nibusinessinfo.co.uk :: www.investni.com/property Text Relay Number: 18001 028 9069 8091 If you are calling using a textphone from outside the UK please call: +44 151 494 1260 028 9069 8091

For details on how we use your personal data, including your rights, please visit: investni.com/privacy

Please consider the environment before printing this e-mail.